#### **ЮЖНО-УРАЛЬСКИЙ ГОСУДАРСТВЕННЫЙ УНИВЕРСИТЕТ**

УТВЕРЖДАЮ: Декан факультета Машиностроения

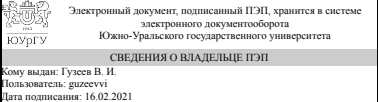

В. И. Гузеев

## **РАБОЧАЯ ПРОГРАММА**

**дисциплины** Ф.01 Конструкторское обеспечение киберфизических систем **для направления** 15.03.05 Конструкторско-технологическое обеспечение машиностроительных производств **уровень** бакалавр **тип программы** Академический бакалавриат **профиль подготовки** Технология машиностроения **форма обучения** заочная **кафедра-разработчик** Технологии автоматизированного машиностроения

Рабочая программа составлена в соответствии с ФГОС ВО по направлению подготовки 15.03.05 Конструкторско-технологическое обеспечение машиностроительных производств, утверждённым приказом Минобрнауки от 11.08.2016 № 1000

Зав.кафедрой разработчика, д.техн.н., проф.

Разработчик программы, к.техн.н., доцент

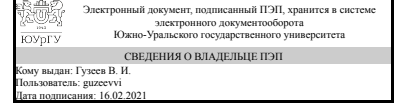

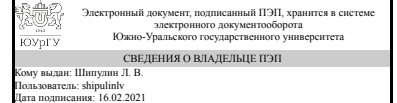

В. И. Гузеев

Л. В. Шипулин

### **1. Цели и задачи дисциплины**

Факультативная дисциплина "Конструкторское обеспечение киберфизических систем" преследует следующую цель: формирование у студентов навыков конструирования, в том числе при разработке трехмерных моделей изделий и сборок.

#### **Краткое содержание дисциплины**

Факультативная дисциплина "Конструкторское обеспечение киберфизических систем" является дополнительным курсом занятий, на котором продолжается изучение технологической оснастки, базовый курс которой дается в дисциплине «Проектирование технологической оснастки». В отличие от базового курса, факультативная дисциплина направлена на формирование навыков трехмерного моделирования изделий и сборок. На занятиях в рамках дисциплины изучается CAD-система SolidWorks (серия уроков) и после этого реализуется сборка станочного приспособления по сборочному чертежу. разработанному на занятиях базовой дисциплины.

#### **2. Компетенции обучающегося, формируемые в результате освоения дисциплины**

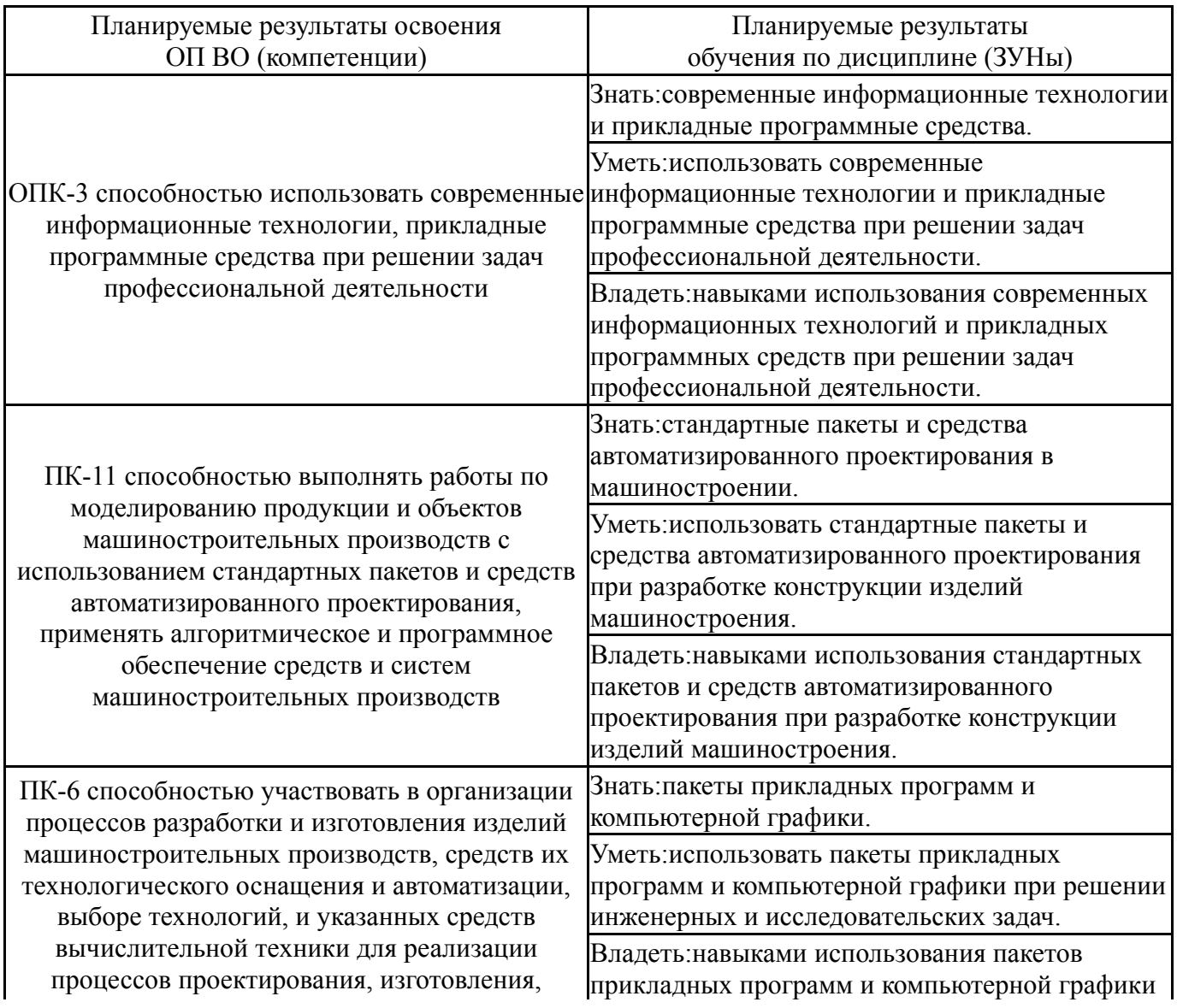

#### **3. Место дисциплины в структуре ОП ВО**

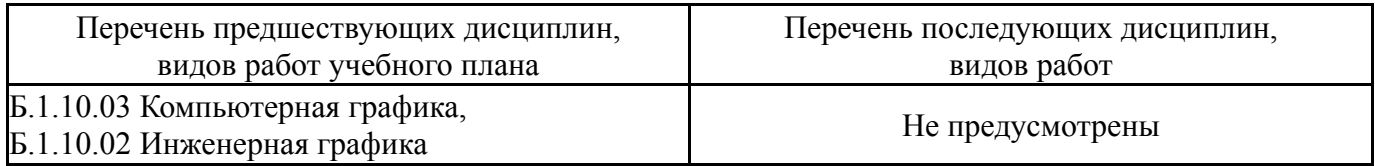

Требования к «входным» знаниям, умениям, навыкам студента, необходимым при освоении данной дисциплины и приобретенным в результате освоения предшествующих дисциплин:

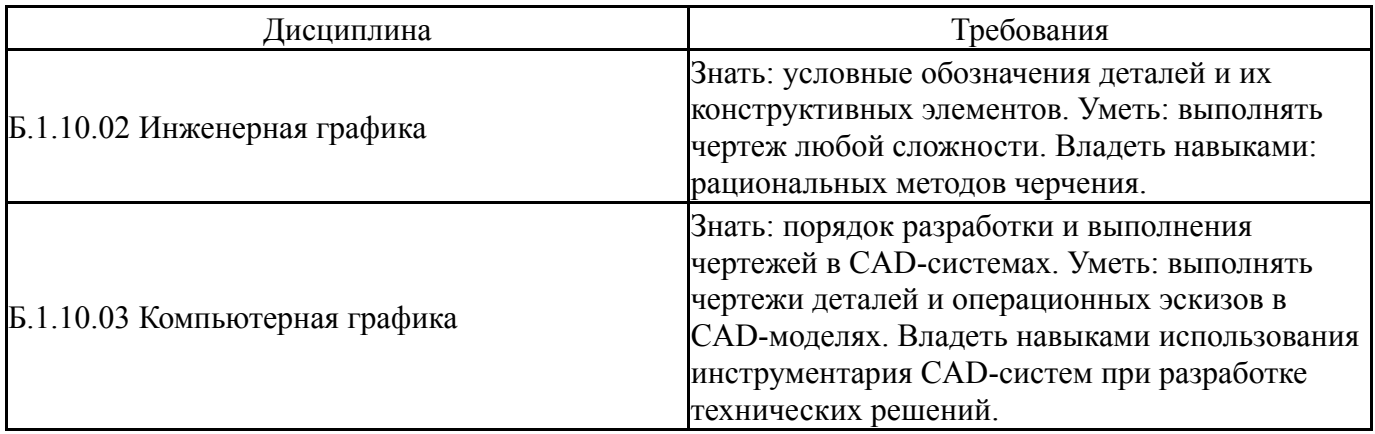

#### **4. Объём и виды учебной работы**

#### Общая трудоемкость дисциплины составляет 4 з.е., 144 ч.

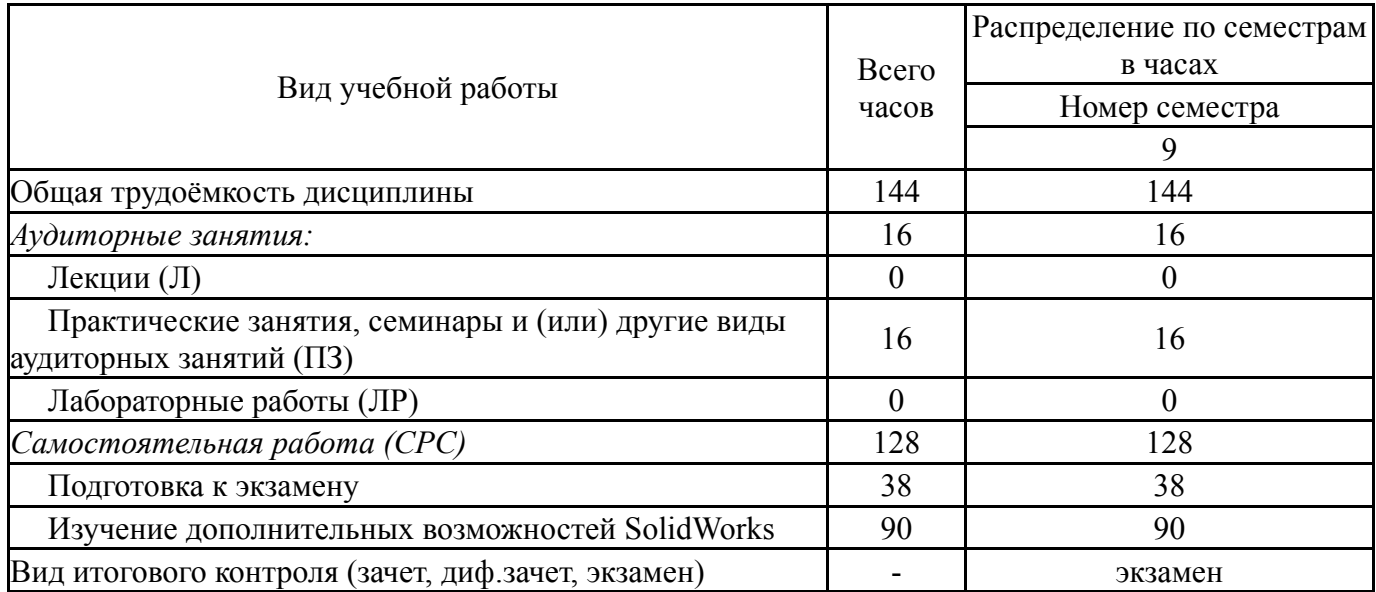

#### **5. Содержание дисциплины**

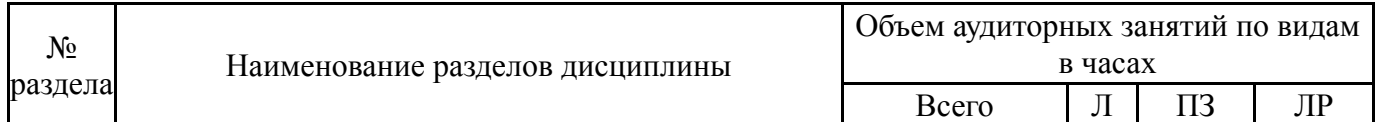

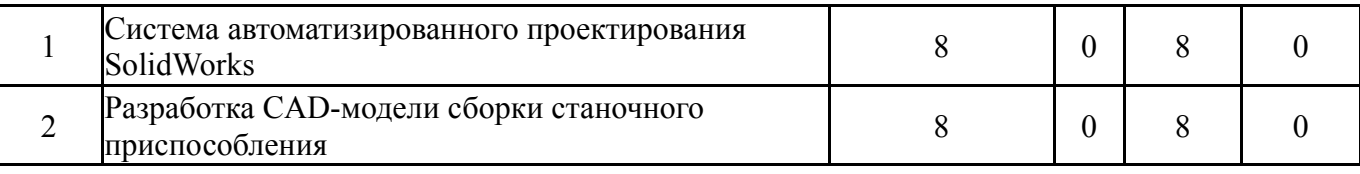

#### **5.1. Лекции**

Не предусмотрены

#### **5.2. Практические занятия, семинары**

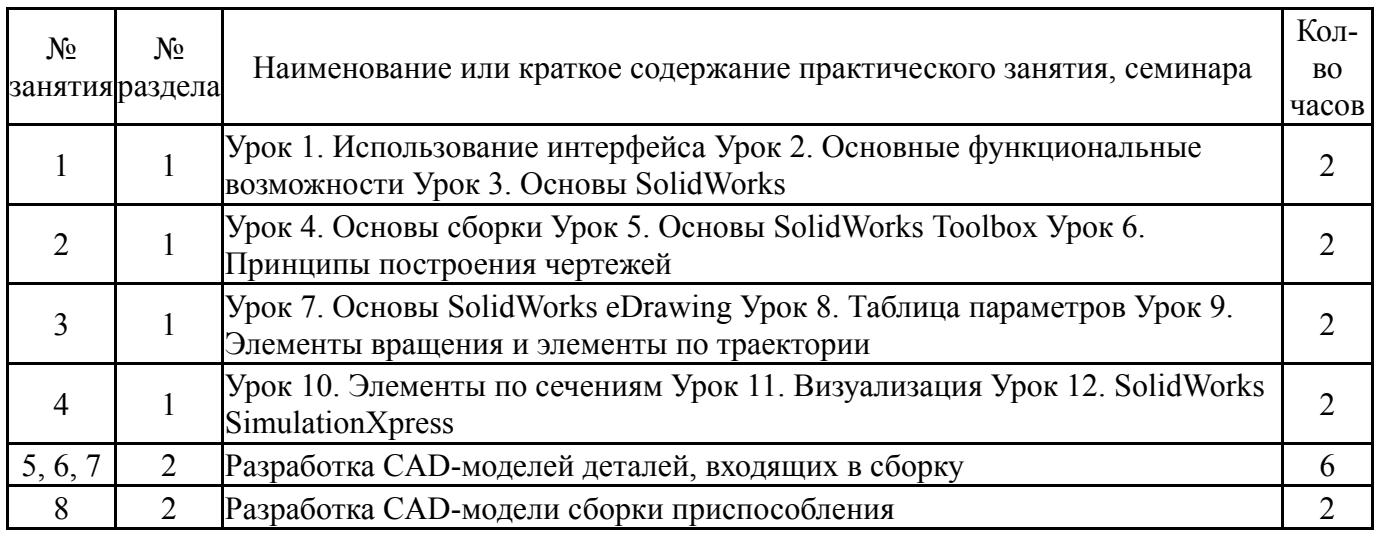

#### **5.3. Лабораторные работы**

Не предусмотрены

#### **5.4. Самостоятельная работа студента**

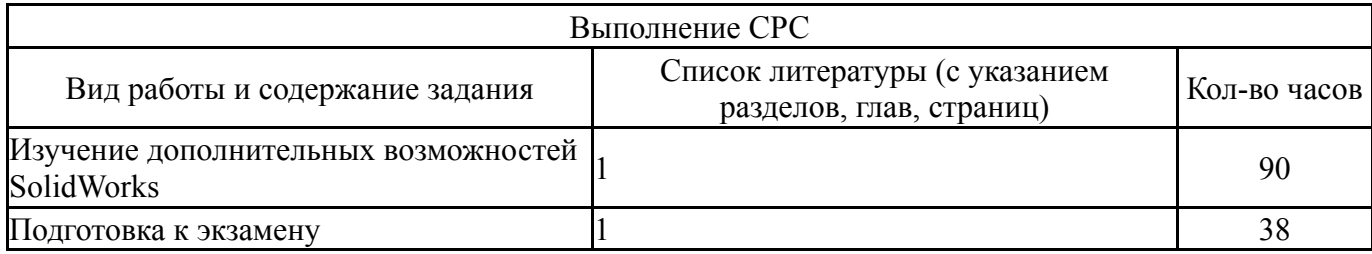

#### **6. Инновационные образовательные технологии, используемые в учебном процессе**

Не предусмотрены

### **Собственные инновационные способы и методы, используемые в образовательном процессе**

Не предусмотрены

Использование результатов научных исследований, проводимых университетом, в рамках данной дисциплины: нет

## **7. Фонд оценочных средств (ФОС) для проведения текущего контроля успеваемости, промежуточной аттестации по итогам освоения дисциплины**

#### **7.1. Паспорт фонда оценочных средств**

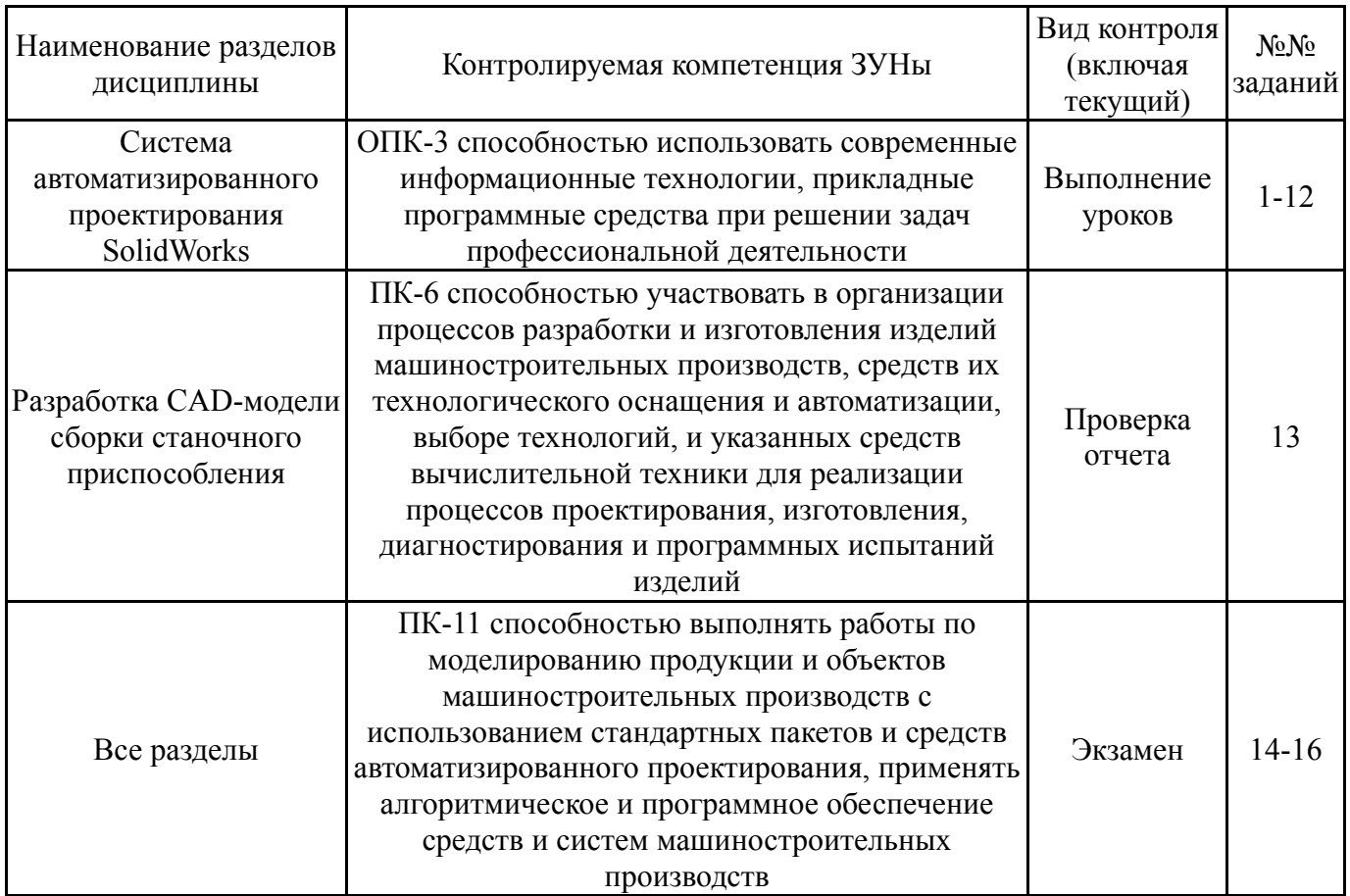

## **7.2. Виды контроля, процедуры проведения, критерии оценивания**

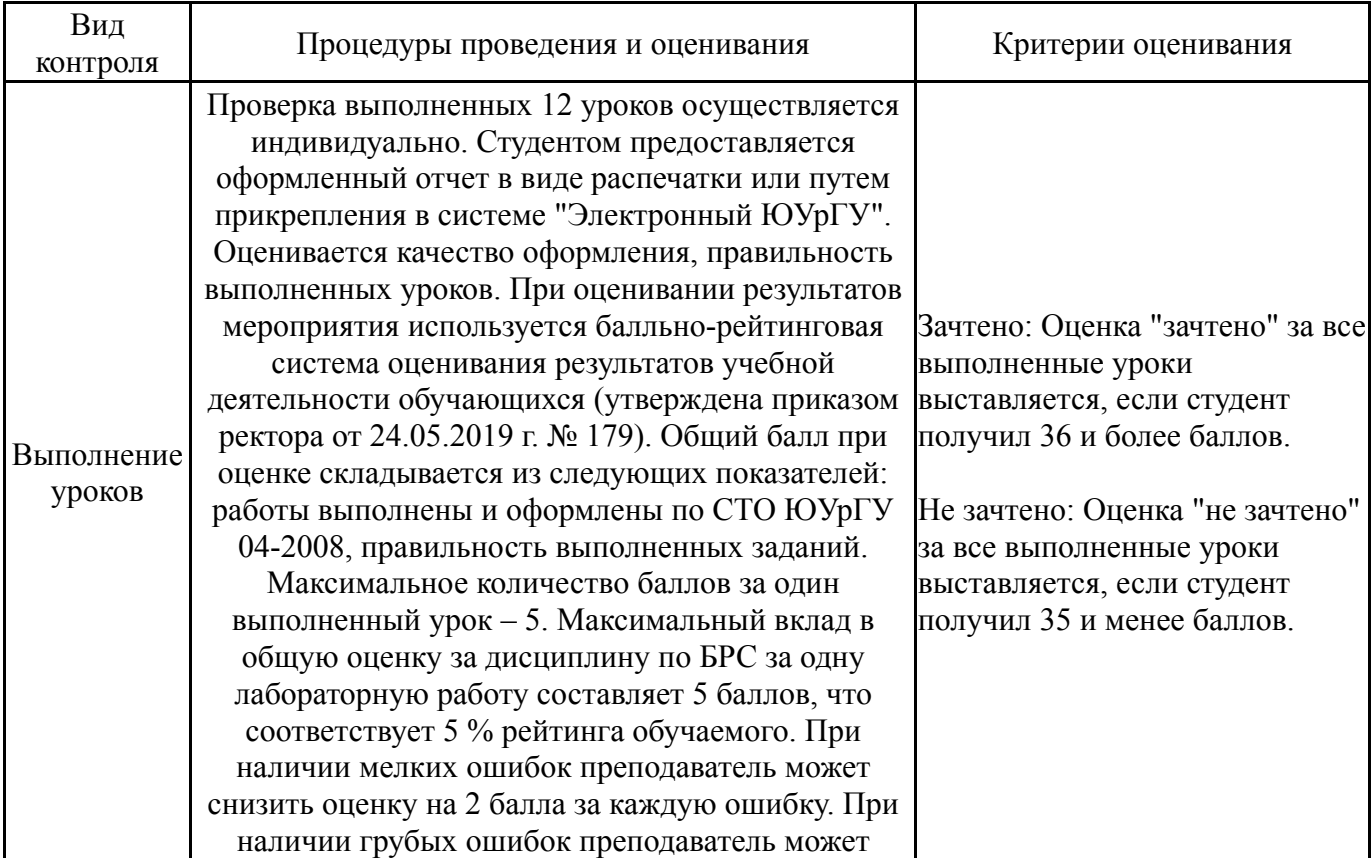

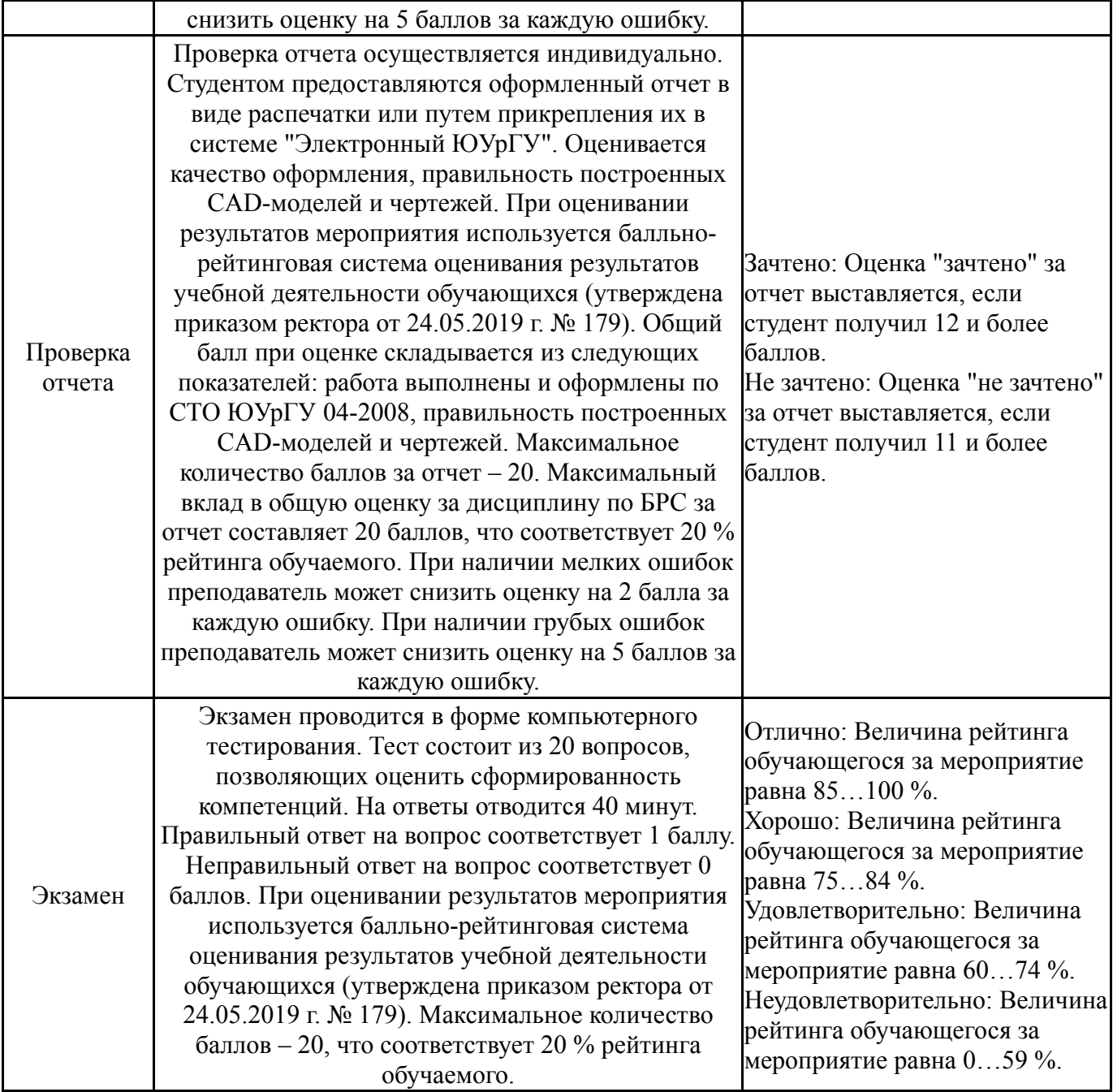

# **7.3. Типовые контрольные задания**

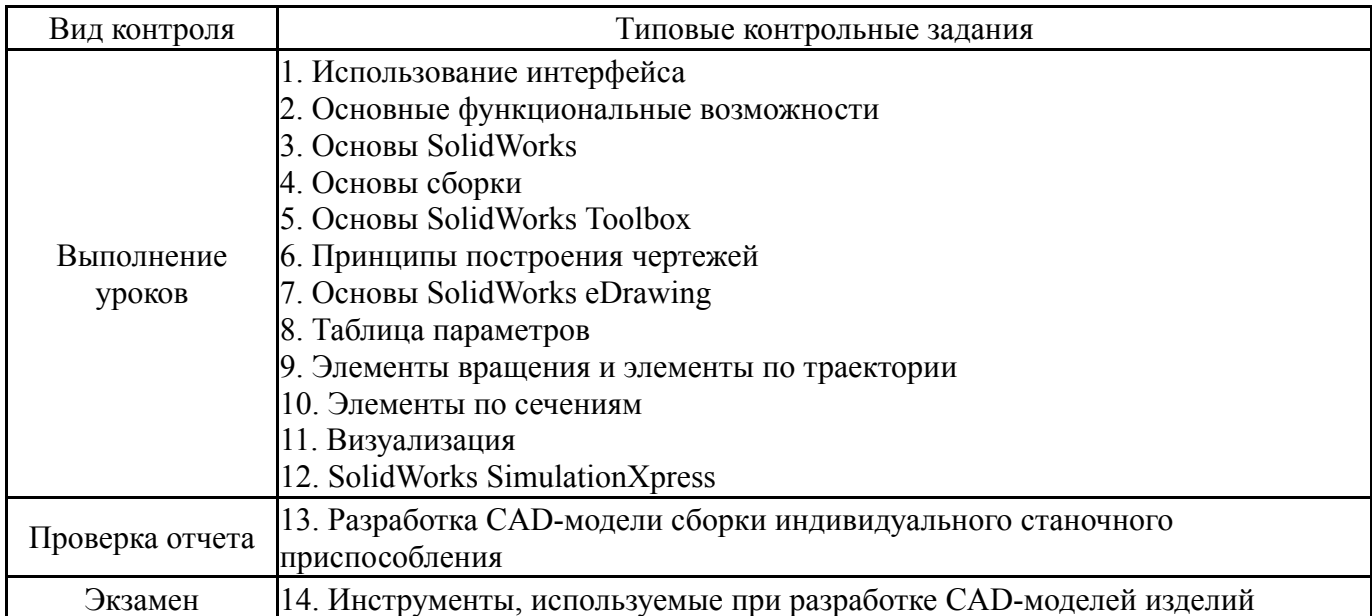

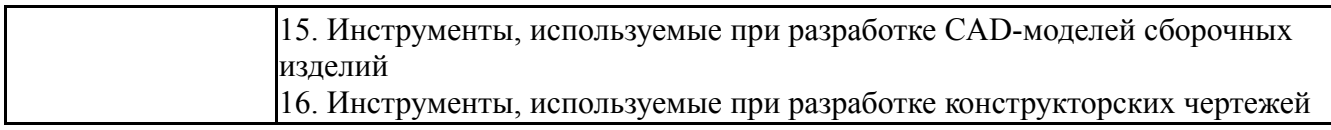

#### **8. Учебно-методическое и информационное обеспечение дисциплины**

#### **Печатная учебно-методическая документация**

*а) основная литература:*

1. Мазеин, П. Г. Сквозное автоматизированное проектирование в CAD/CAM системах [Текст] учеб. пособие П. Г. Мазеин, А. В. Шаламов ; Юж.-Урал. гос. ун-т, Каф. Оборудование и инструмент компьютеризир. пр-ва ; ЮУрГУ. - Челябинск: Издательство ЮУрГУ, 2002. - 78, [1] с. ил. электрон. версия

*б) дополнительная литература:*

1. Инженерная графика. Конструкторская информатика в машиностроении Учеб. для вузов по направлениям "Технология, оборудование и автоматизация машиностроит. пр-в" и др. А. К. Болтухин, С. А. Васин, Г. П. Вяткин, А. В. Пуш; Под ред. А. К. Болтухина. - 2-е изд., перераб. и доп. - М.: Издательство МГТУ им. Баумана, 2001

*в) отечественные и зарубежные журналы по дисциплине, имеющиеся в библиотеке:*

*г) методические указания для студентов по освоению дисциплины:*

1. Шипулин, Л. В. Учебная практика. Основы конструкторской деятельности инженеров-машиностроителей [Текст] учеб. пособие по направлению 15.03.02 "Конструкт.-технол. обеспечение машиностроит. пр-в" и др. Л. В. Шипулин ; Юж.-Урал. гос. ун-т, Каф. Технология автоматизир. машиностроения ; ЮУрГУ. - Челябинск: Издательский Центр ЮУрГУ, 2016. - 103, [1] с. ил. электрон. версия

*из них: учебно-методическое обеспечение самостоятельной работы студента:*

2. Шипулин, Л. В. Учебная практика. Основы конструкторской деятельности инженеров-машиностроителей [Текст] учеб. пособие по направлению 15.03.02 "Конструкт.-технол. обеспечение машиностроит. пр-в" и др. Л. В. Шипулин ; Юж.-Урал. гос. ун-т, Каф. Технология автоматизир. машиностроения ; ЮУрГУ. - Челябинск: Издательский Центр ЮУрГУ, 2016. - 103, [1] с. ил. электрон. версия

#### **Электронная учебно-методическая документация**

Нет

#### **9. Информационные технологии, используемые при осуществлении образовательного процесса**

Перечень используемого программного обеспечения:

- 1. Microsoft-Windows(бессрочно)
- 2. Microsoft-Office(бессрочно)
- 3. Dassault Systèmes-SolidWorks Education Edition 500 CAMPUS(бессрочно)

Перечень используемых информационных справочных систем:

1. -Техэксперт(30.10.2017)

## **10. Материально-техническое обеспечение дисциплины**

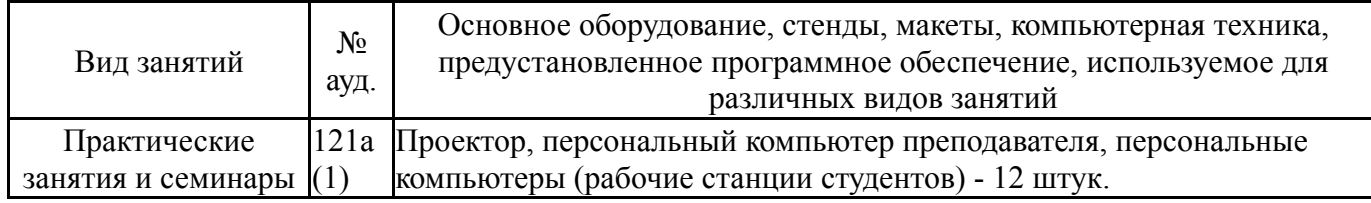